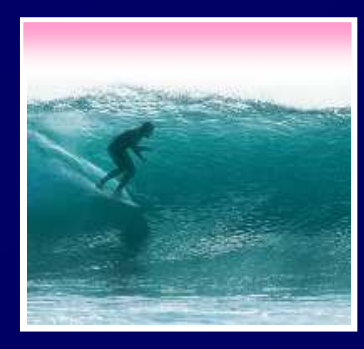

# Thinking of Databases

Databases are organized on two levels: 'physical' is how the data is stored, 'logical' is how it's viewed

**© 2006 Lawrence Snyder**

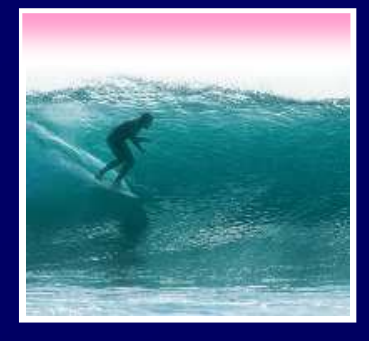

# Big Picture

A database is made of …

- ∗ Physical databasee -- tables actually<br>d disk<br>? -- created on-thestored on the hard disk
- M. ∗ Logical databasee -- created on-the-fly<br>;cified by ...<br>ams written in SQL that virtual tables specified by ...
- \* WLIAIIAS -- INIONININS WIITTAN Queries -- (programs written in SQL that)<br>define how to make a logical table from<br>physical tables define how to make a logical table from physical tables
- ∗ GUIs -- the interface for users to DBs

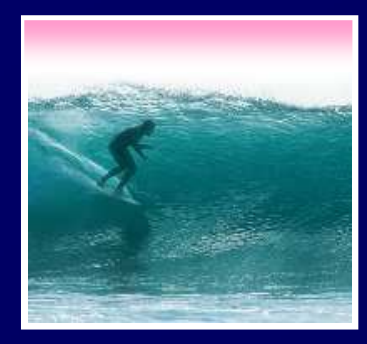

Avoiding Redundancy

Redundancy is bad because it can lead to inconsistent data … very bad!• Keep only one copy of any data … does that make it right???• Rather than repeating data, reference it in the places where it is needed Keep data in its own tableSave its key wherever it is needed

When users want the data, get it using its key!

- JUVE 113 KEV WITCLEVEL 11 13 LB

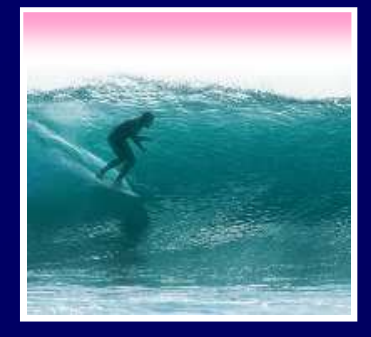

#### Physical Database

Physical databases store data in the "best" way -- no redundancy, ...

- Expect many tables of "simple" entities
- "Physical" means that the data is actually stored on the disk -- contrast with logical DBsthat are "virtual tables"
- computer" not for the user• Physical databases are designed "for the
- The "physical schema" gives table definitions and the relationships

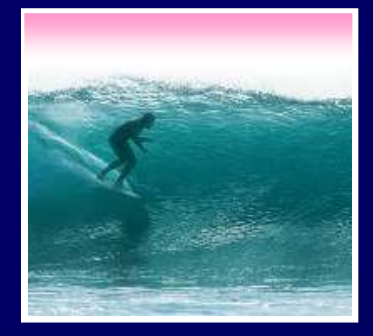

# **Relationships**

The table data entries are not just text & numbers, but they have meaning• Relationships spell out that meaning

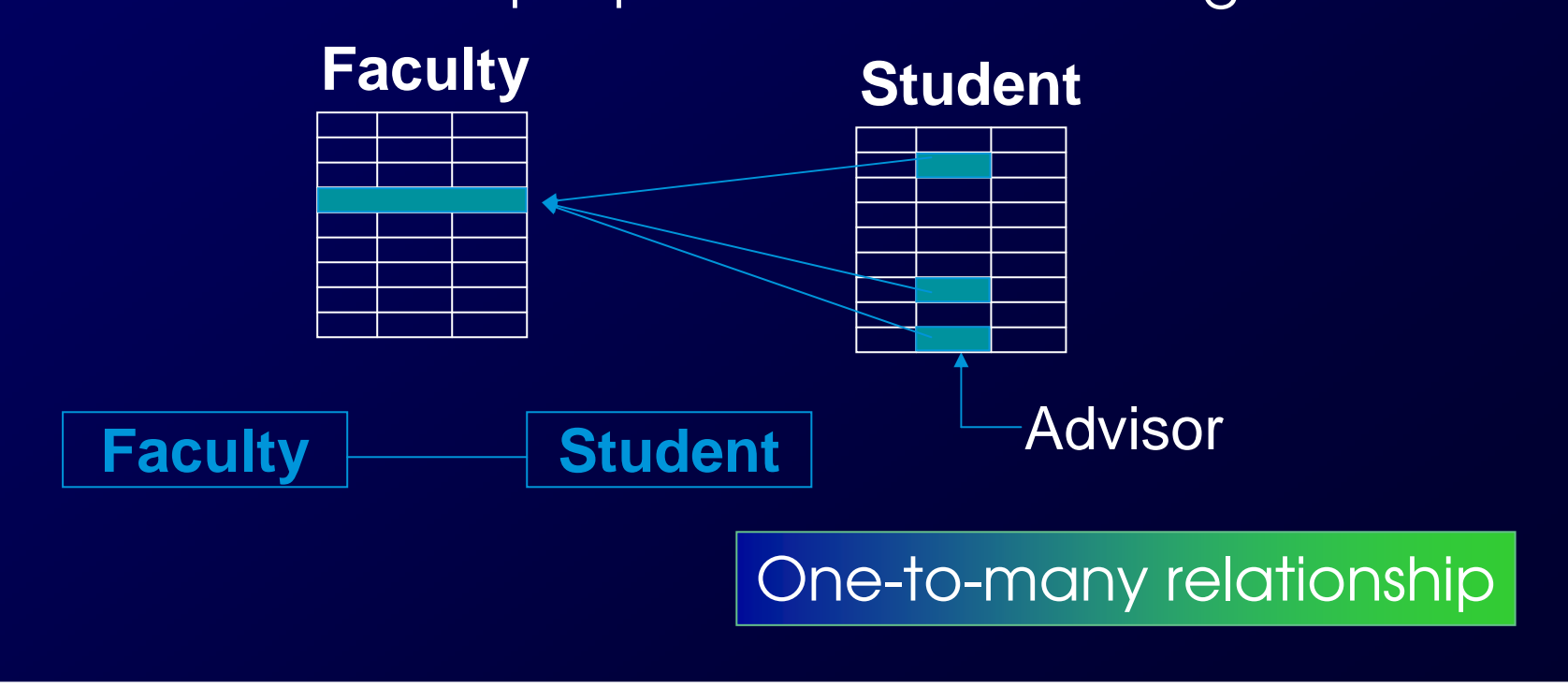

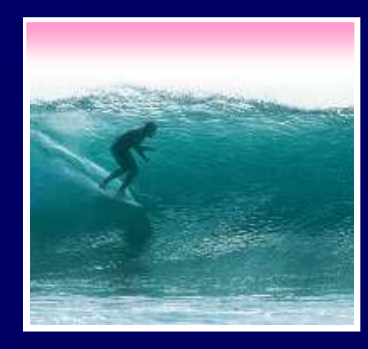

### Kinds of Relationships

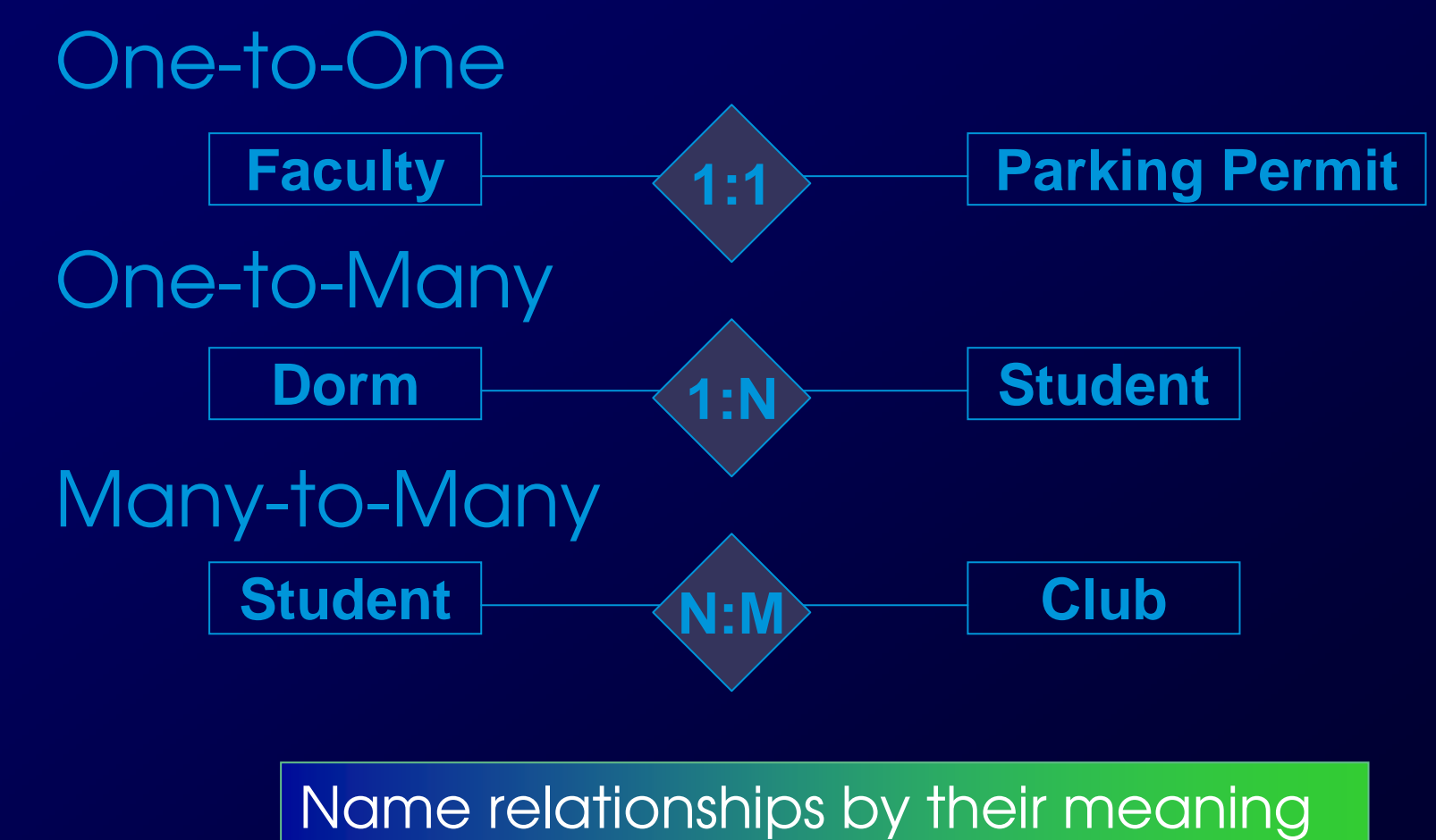

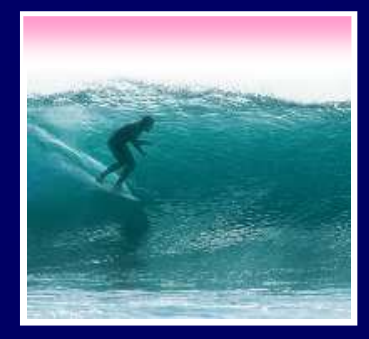

# Logical Databases

#### Users want & need different information

- Different tasks require different information
- Different authority levels, e.g. need to know
- Customizing to users means everyone sees exactly what they need to see
- \* A view is a user's customized databas
- \* A *view* is a user's customized database<br>\* *Views* are virtual, built on-the-fly from the<br>physical database and not kept ∗physical database and not kept
	- Data is always current
	- Custom structure can be very adaptable

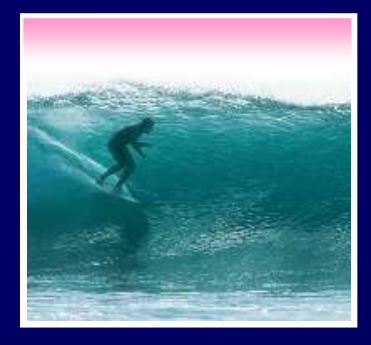

#### **Queries**

Queries are commands (using the 5 table operations) that create logical database (views) from physical

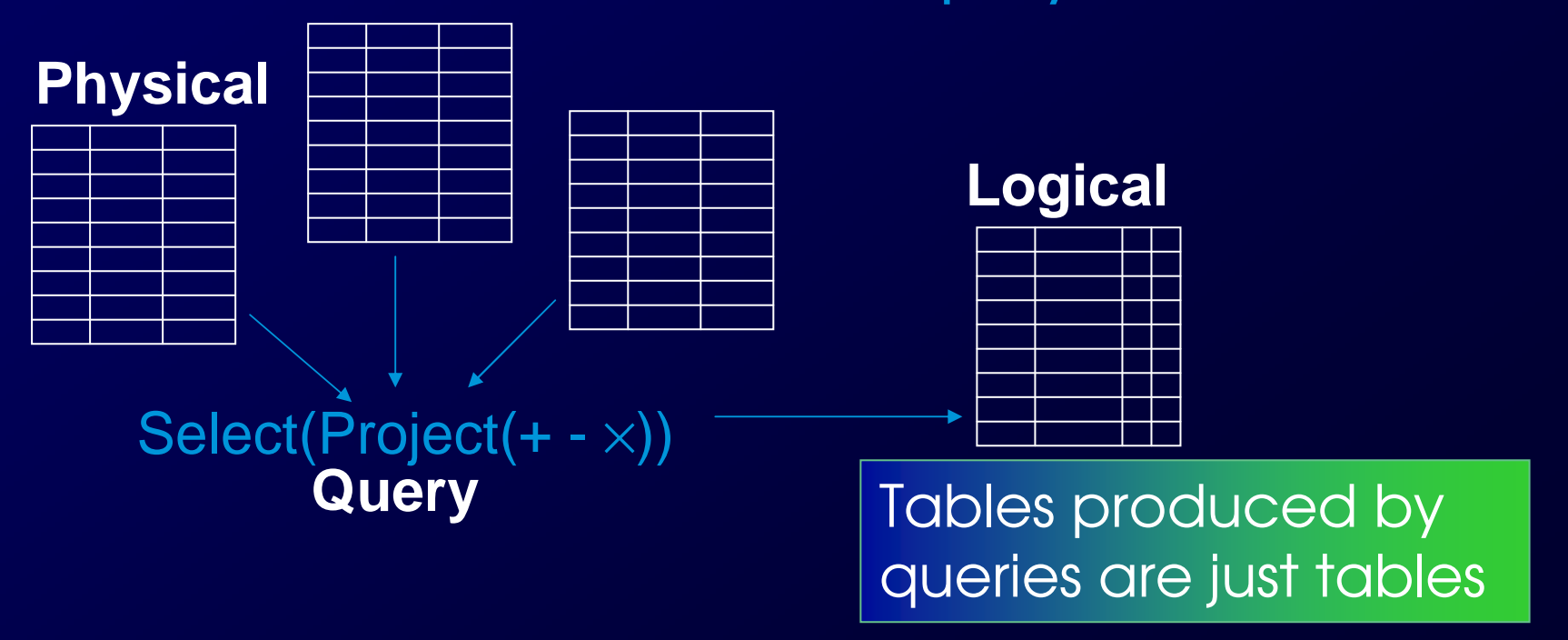

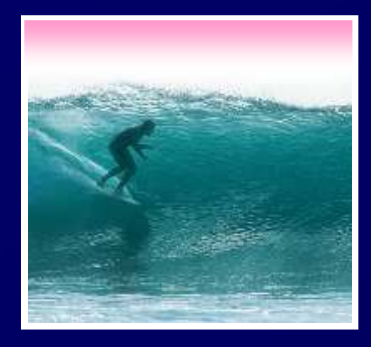

#### SQL

The structured query language is the industry standard query language"Structured" means the queries have a standard form FROM <list of tables>Common clauses -- SELECT <fields desired> INNER JOIN <table> ON <conditions>WHERE <criterion> Like Project!

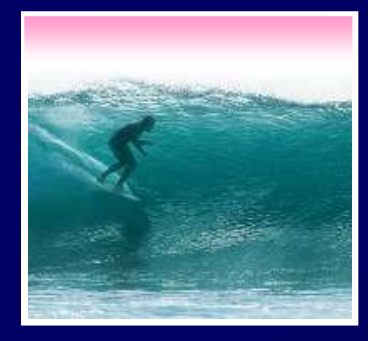

### Sample Database

Define a university DB schema• ER Diagram | **Faculty** • Specifying a 1-to-many relationship**y <del>Student (Student</del>**<br>Iny relationship

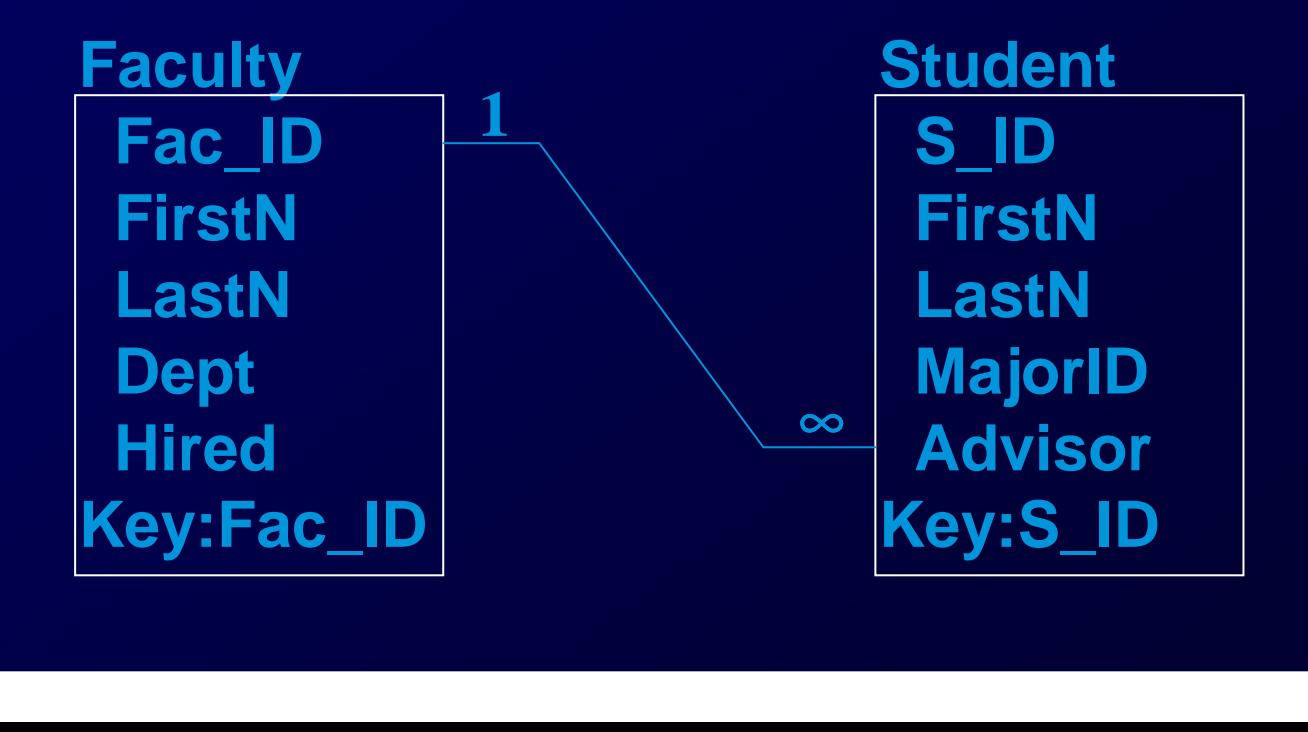

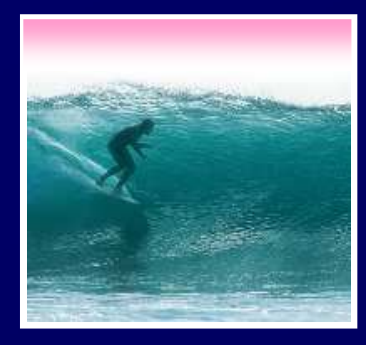

#### Sample SQL Queries

 Typical: SELECT<attribs>FROM<tables>SELECT Student.FirstN, Student.LastN, Student.MajorIDFROM StudentWHERE Student.S\_ID= 0206125;

> SELECT Student.FirstN, Student.LastNFROM StudentWHERE MajorID=14;

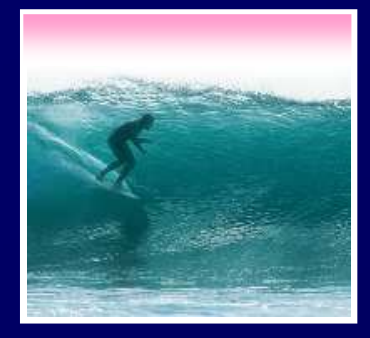

#### Join Example

Find the students of a given professorSELECT Student.FirstN, Student.LastN, Faculty.LastN ON Student.Advisor = Faculty.Fac\_ID)FROM (Student INNER JOIN Faculty

> • Notice that selection comes from the combined (by Inner Join) table

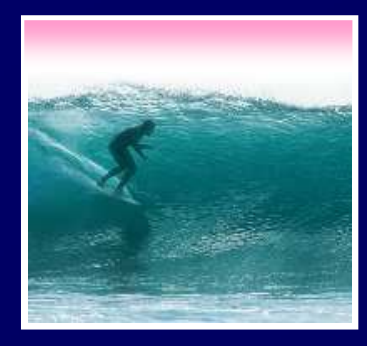

# DB Design Paradigm

Guidelines for good databases: • Build physical DB to avoid redundancy, etc• Each physical table represents 1 entity• Expect that no physical table gives any user their exact view• To build view, build a query that ...Joins tables together into a 'super' tableTrims out only the items the user wants

These guidelines are not an algorithm, but they usually produce good results

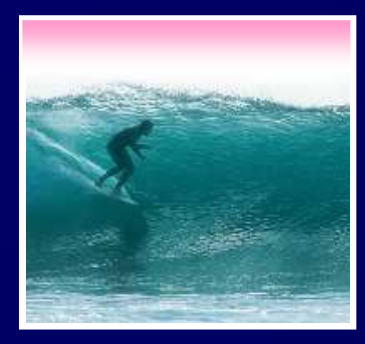

# Check out Project 3

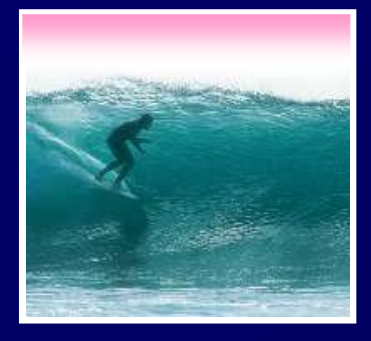

# The Summary

A database is made of …∗ Physical databasee -- tables actually<br>d disk<br>? -- created on-thestored on the hard disk

- M. ∗Logical database<br>Virtual tables spec<br>Laries (preara e -- created on-the-fly<br>;cified by ...<br>ams written in SQL that virtual tables specified by ...
- \* WLIAIIAS -- INIONININS WIITTAN Queries -- (programs written in SQL that)<br>define how to make a logical table from<br>physical tables define how to make a logical table from physical tables
- ∗ GUIs -- the interface for users to DBs